# **ABillS - Улучшение #581**

# **Maps. Wi-Fi. отображение покрытия сектором.**

02-03-2017 16:34 - Антон Городчук

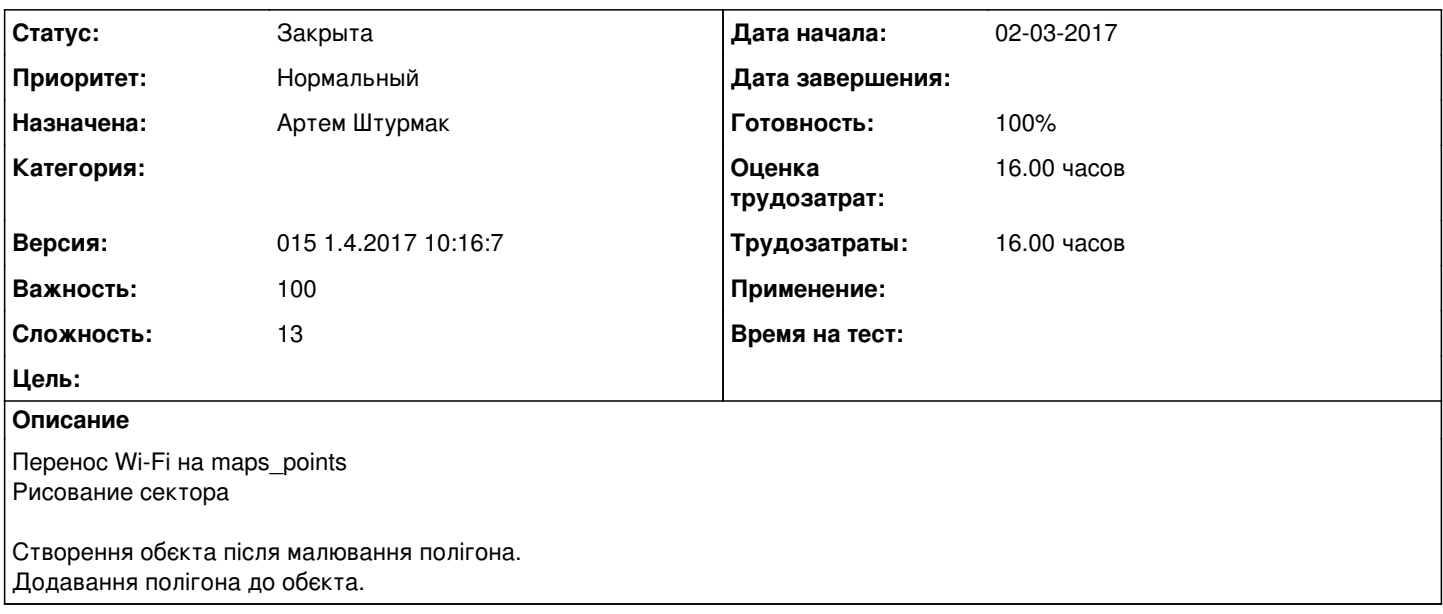

### **История**

#### **#1 - 10-03-2017 11:45 - Антон Городчук**

*- Параметр Назначена изменился на Артем Штурмак*

Изменить структуру слоя Wi-Fi на Polygon Изменить режим добавления Wi-Fi (general-request:668) на AMapCustomOverlay

Изменить логику добавления/удаления слоя Wi-Fi в функции Maps::maps\_add\_2 Изменить логику отображения слоя в функции Maps::maps\_wifis\_show на Maps::\_maps\_get\_layer\_objects

### **#2 - 13-03-2017 09:46 - Артем Штурмак**

*- Параметр Статус изменился с Новая на В работе*

### **#3 - 19-03-2017 12:07 - AsmodeuS Asm**

*- Параметр Версия изменился с 013 01.3.2017 10:40:54 на 014 15.3.2017 10:15:19*

### **#4 - 23-03-2017 17:15 - Антон Городчук**

*- Параметр Оценка трудозатрат изменился на 16.00 ч*

## **#5 - 31-03-2017 17:42 - Андрей Швыдко**

*- Параметр Версия изменился с 014 15.3.2017 10:15:19 на 015 1.4.2017 10:16:7*

# **#6 - 31-03-2017 18:15 - Андрей Швыдко**

*- Описание обновлено*

#### **#7 - 31-03-2017 20:28 - Артем Штурмак**

*- Параметр Важность изменился с 100 на 13*

# **#8 - 31-03-2017 21:51 - Антон Городчук**

- *Параметр Важность изменился с 13 на 100*
- *Параметр Сложность изменился с 1 на 13*

# **#9 - 05-04-2017 09:28 - Артем Штурмак**

*- Параметр Статус изменился с В работе на Новая*

## **#10 - 10-04-2017 12:16 - Артем Штурмак**

*- Параметр Статус изменился с Новая на В работе*

## **#11 - 13-04-2017 10:20 - Артем Штурмак**

*- Параметр Статус изменился с В работе на Решена*

### **#12 - 13-04-2017 16:35 - AsmodeuS Asm**

*- Параметр Статус изменился с Решена на Закрыта*